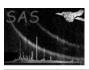

Page: 1

### cifremove

June 2, 2019

#### Abstract

Remove entries from an existing Calibration Index File.

# 1 Instruments/Modes

|     | Instrument | Mode |  |
|-----|------------|------|--|
| n/a |            | n/a  |  |

### 2 Use

| pipeline processing  | no  |
|----------------------|-----|
| interactive analysis | yes |

# 3 Description

cifremove removes the CCF constituents matching the calibration scopes and types from an existing Calibration Index File. Each item specified in scopes must be matched with an items in types.

The Calibration Index File can be generated with  ${f cifbuild}.$ 

### 4 Parameters

This section documents the parameters recognized by this task (if any).

| Parameter Ma | and Type | Default | Constraints |
|--------------|----------|---------|-------------|
|--------------|----------|---------|-------------|

| calindexset | yes | e | ccf.cif |  |
|-------------|-----|---|---------|--|

Name of the calibration index set to be edited.

2

| scopes | yes | S | XMM |  |
|--------|-----|---|-----|--|
|--------|-----|---|-----|--|

Calibration scopes of the constituents to be removed from the calibration index set.

| types | yes | S | BORESIGHT |  |
|-------|-----|---|-----------|--|

Calibration types of the constituents to be removed from the calibration index set.

#### 5 Errors

This section documents warnings and errors generated by this task (if any). Note that warnings and errors can also be generated in the SAS infrastructure libraries, in which case they would not be documented here. Refer to the index of all errors and warnings available in the HTML version of the SAS documentation.

#### ParameterCountMismatch (error)

The number of calibration types is different from the number of calibration scopes.

#### NoMatchingCcfConstituent (warning)

The calibration index set does not contain an entry matching the given calibration type/scope pair.

corrective action: None

### 6 Input Files

1. A Calibration Index Files, as created by **cifbuild**.

## 7 Output Files

1. The input Calibration Index File, appropriately modified.

## 8 Algorithm

```
cif=parameter(calindexset)
if(parameterCount(types) != parameterCount(scopes)){
  error(ParameterCountMismatch)
}
foreach(type-scope pair){
  if(! cif.has(type, scope)){
    warning(NoMatchingCcfConstituent)
  } else {
```

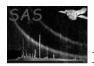

```
cif.remove_entry(type, scope)
}
```

### 9 Comments

• The task makes use of the **cifbuild** task library. Errors and warnings generated by **cifremove** not documented in here should be looked up in **cifbuild**.

# References